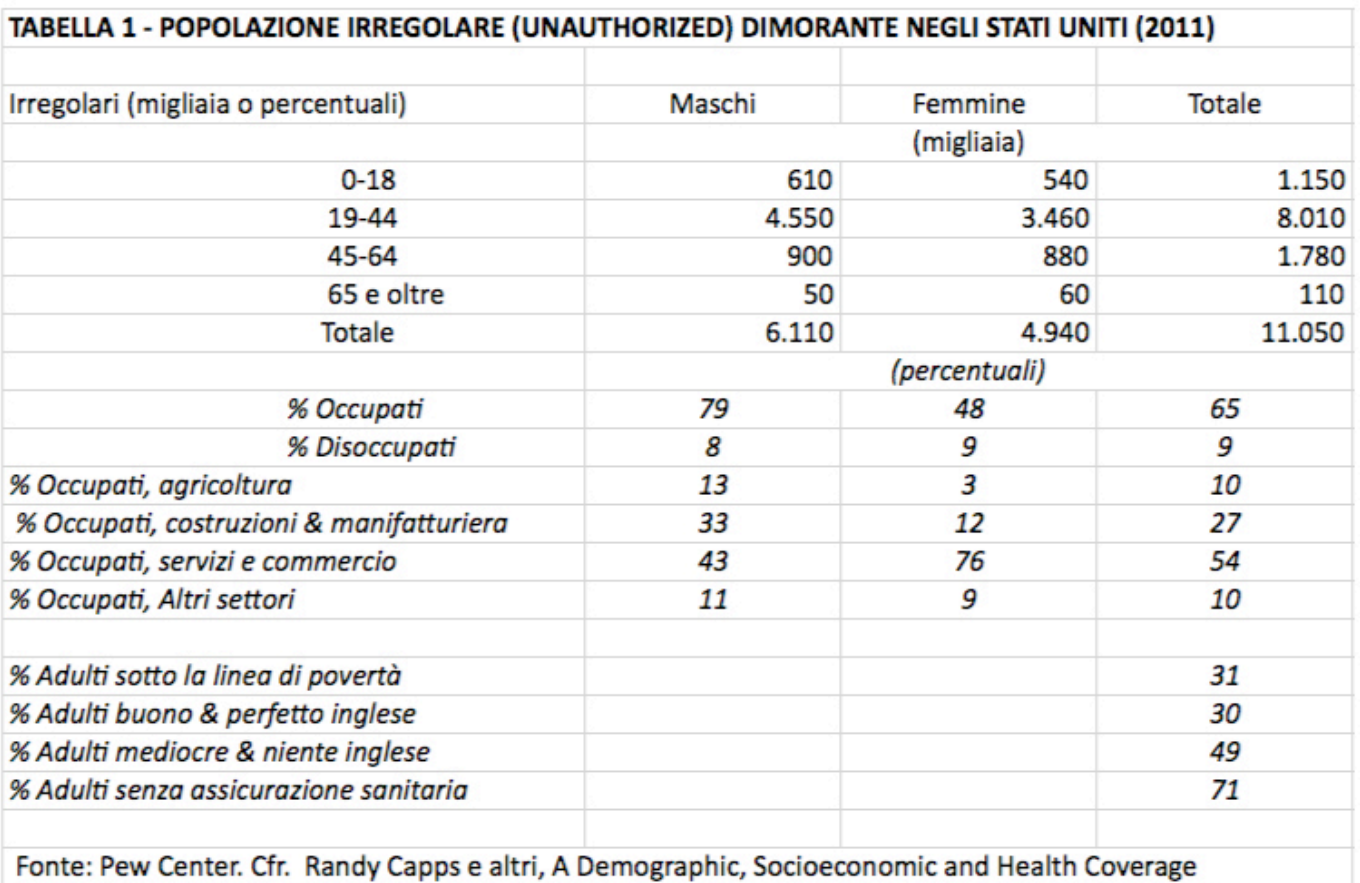

Profile of Anauthorized Immigrants in the US, Migration Policy Institute, Issue Brief n. 5, May 2013

chiudi finestra